本文原地址:http://www.dp1037.com/dpinfo-5-60-0.html

## *东坡网,为帝国cms加油*

 $\text{cms}$ 

 $[\, !\text{-} \text{-} \text{now}.\text{url-} \text{-} \, ]$ 

 $\frac{1}{2}$  //

if(\$pagenum==1){

\$nowurl=\$dolink;

}else{

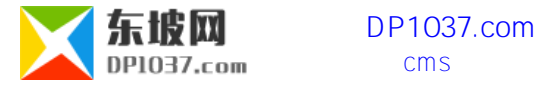

\$nowurl=\$dolink."index\_".\$ok.\$dotype;

}

\$nowurl=substr(\$nowurl,strlen(\$public\_r['newsurl']));

\$string=str\_replace('[!--now.url--]',\$nowurl,\$string);

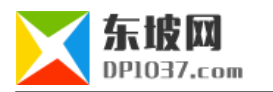

**东坡网 DP1037.com** cms

```
3027
                 $list2=str replace($bereplistpage,$showpage,$list r[2]);
3028
                 //多余数据
3029
                 if($changerow<=$rownum&&$listtext<>$list r[1])
3030日
3031
                     $string. = $listtext;
3032
3033
                 $listtext=$list r[1];
                 $changerow=1;
3034
3035
                 $string=$list1.$string.$list2;
3036
3037日
                 if($paqenum==1){
                     $nowurl=$dolink;
3038
3039日
                 }else{
3040
                     $nowurl=$dolink."index ".$ok.$dotype;
3041
3042
                 $nowurl=substr($nowurl, strlen($public r['newsurl']));
3043
                 $string=str replace('[!--now.url--]', \$nowurl, $string);
3044
                 //替换分页数
3045
3046
                 $string=str replace('[!--list.pageno--]', ($pagenum==1?'':$pagenum),
3047
                 WriteFiletext($path,$classlevel.$string);
3048
                 $string='':3049
3050
             $no++;3051
3052
         $empire->free($sql);
3053 +3054
3055 //生成索引类信息列表
3056 Eunction ListHtmlIndex ($classid, $fields, $enews=0, $userlistr="") {
         global $empire, $dbtbpre, $emod r, $public r, $class r, $class zr, $fun r, $class
3057
3058
         $GLOBALS['navclassid']=$classid;
```
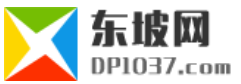

**东坡网 DP1037.com** cms

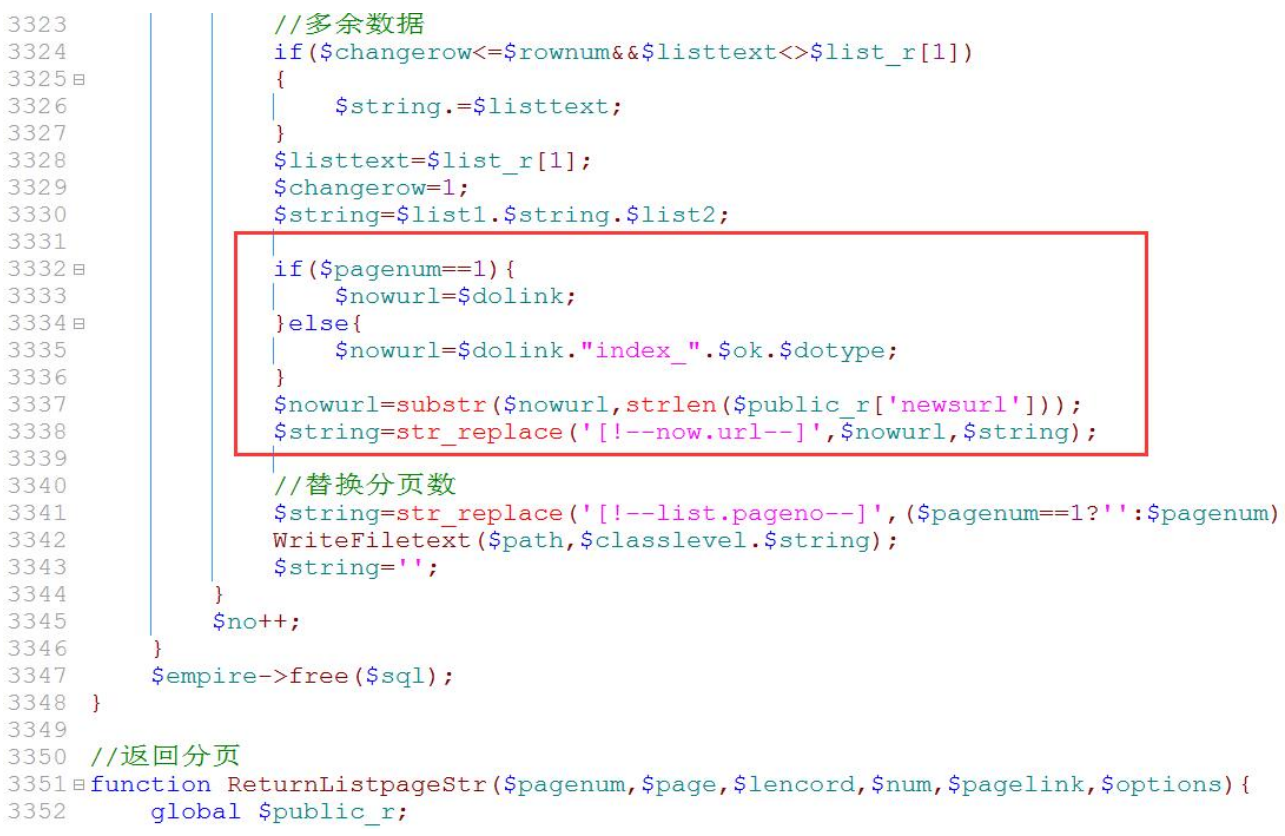

 $\texttt{\&string=str\_replace}(\texttt{[]--title}\texttt{.select--}]$ 

 $if(Sj==1){}$ 

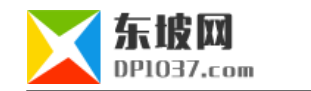

\$nowurl=\$dolink.\$add['filename'].\$filetype;

}else{

}

\$nowurl=\$dolink.\$add['filename'].'\_'.\$j.\$filetype;

\$nowurl=substr(\$nowurl,strlen(\$public\_r['newsurl']));

\$string=str\_replace('[!--now.url--]',\$nowurl,\$string);

\$nowurl=\$dolink.\$add['filename'].\$filetype;

\$nowurl=substr(\$nowurl,strlen(\$public\_r['newsurl']));

\$string=str\_replace('[!--now.url--]',\$nowurl,\$string);

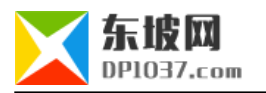

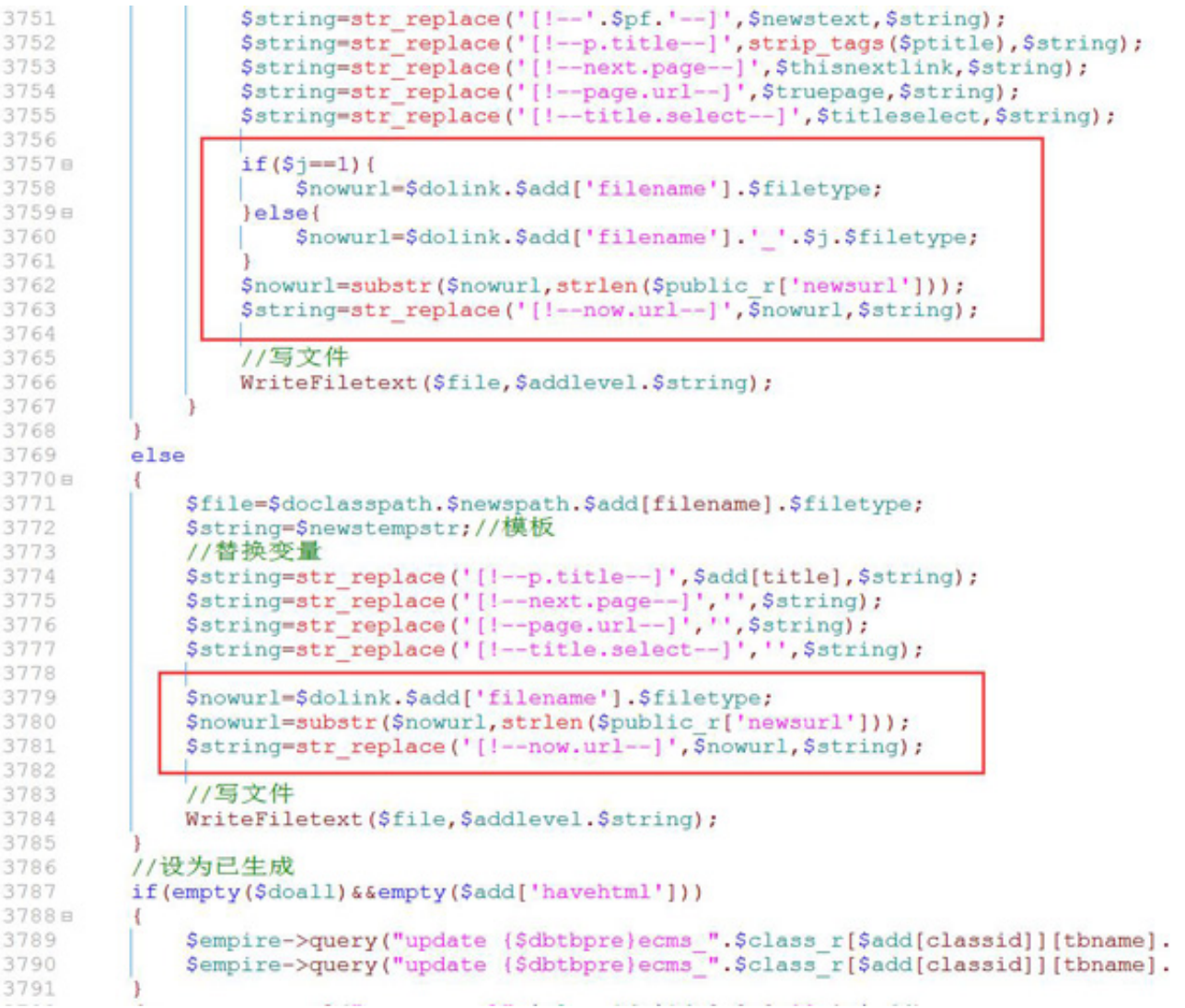

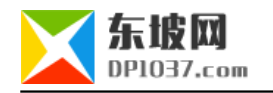

 $\frac{1}{2}$  cms http://www.dp1037.com/dpclass-5-0/

doc